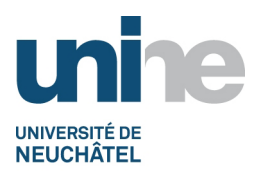

- Faculté des lettres et sciences humaines
- www.unine.ch/lettres

# **Représentations visuelles du territoire (2GG2032)**

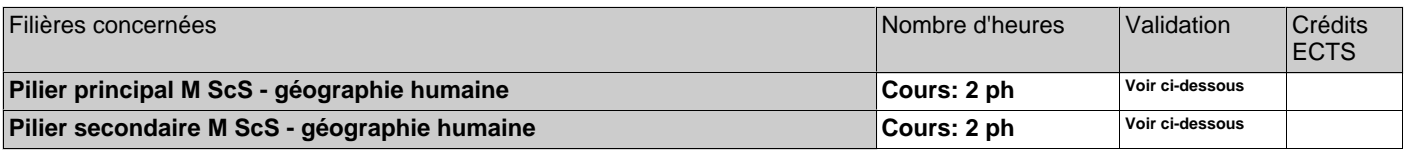

ph=période hebdomadaire, pg=période globale, j=jour, dj=demi-jour, h=heure, min=minute

## **Période d'enseignement:**

• Semestre Printemps, Semestre Automne

## **Equipe enseignante**

André Ourednik

## **Contenu**

Le cours se déroulera sous forme de 9 séances de 3h réparties sur l'ensemble de l'année académique.

Il sera composé d'abord par 5 séances ex cathedra où seront introduits :

- · Sur le plan conceptuel:
- o les cartes thématiques traditionnelles et les cartogrammes
- o les cartes de flux et les cartes thématiques à fond auto-extensif (graphes, réductions dimensionnelles etc.)
- o la quantification des observations de recherche en vue de l'infographie
- o les outils graphiques dans les domaines non-quantitatifs : remote reading des discours sur le territoire
- o les cartes comme forme d'expression artistique

· Sur le plan technique (séances comportant des exercices pratiques):

- o Le dessin vectoriel (Inkscape)
- o Les systèmes d'information géographique (qGIS)
- o Les cartogrammes 2D et 3D
- o La cartographie de réseaux (Cytoscape)

o L'infographie dynamique (D3)

Les 4 autres séances se dérouleront sous forme de séminaire et de séances d'accompagnent. Elles seront consacrées :

· à la présentation, par les mémorants avancés, de visualisations produites dans le cadre de leurs recherches.

· à l'accompagnement des mémorants dans leur travaux de visualisation. En fonction des besoins des mémorants, d'autres outils de visualisation que ceux présentés dans les séances ex cathedra pourront être abordés dans ce cadre.

#### **Forme de l'évaluation**

Ce cours s'inscrit dans le Colloque des mémorants. Les présentations orales ne débouchent pas sur une évaluation. Le cours ne donne pas de crédits ECTS mais constitue, au même titre que le colloque, un prérequis pour la présentation d'un mémoire de master pour les mémorants inscrits.

Pour valider le cours, tout mémorant doit présenter, oralement, un dispositif graphique prévu pour l'intégration dans son mémoire. Dans la mesure où ce cours précède parfois la définition du sujet de mémoire, les étudiants peuvent rapporter leur présentation au semestre de printemps de l'année suivante.

## **Documentation**

Blog consacré au didacticiels du cours : http://ourednik.info/maps/tags/cours-unine/

Livres:

Börner, K., 2010. Atlas of Science: Visualizing What We Know. Cambridge, Mass.: The MIT Press. Jacob, C., 1992. L'empire des cartes. Approche théorique de la cartographie à travers l'histoire. Paris: Albin Michel. McCandless, D., & Cuneo, D., 2011. Datavision. Paris: Robert Laffont. Neurath O., 2010: From Hieroglyphs to Isotype, a visual autobiography, Hyphen Press, London.

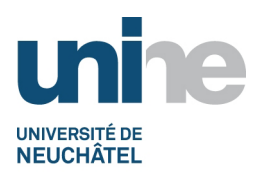

# DESCRIPTIFS DES COURS 2018-2019

- Faculté des lettres et sciences humaines
- www.unine.ch/lettres

## **Représentations visuelles du territoire (2GG2032)**

Piatti, B., 2008. Die Geographie der Literatur: Schauplätze, Handlungsräume, Raumphantasien. Wallstein. Thrower, N. J. W., 2008. Maps and Civilization: Cartography in Culture and Society (3rd éd.). Chicago: The University of Chicago Press.

Articles de l'enseignant connectés au cours :

2014, The impossible here. EspacesTemps.net. http://www.espacestemps.net/articles/the-impossible-here/ 2013, Visualisation de flux géographiques, Rapport pour la DATAR sous mandat du Laboratoire Chôros, EPFL. http://ourednik.info/consultables/Ourednik\_2013\_VisualisationFlux.pdf 2013, Mapping the diachronic reality of the inhabited space on 2D. EspacesTemps.net http://www.espacestemps.net/articles/mapping-the-diachronic-reality-of-the-inhabited-space-on-2d/

Blogs et pages web:

Didacticiels d'Inkscape : https://inkscape.org/fr/apprendre/didacticiels/ Commission of the International Cartographic Association, Art & Cartography, https://artcarto.wordpress.com/ Daily Infographic. http://www.dailyinfographic.com/ Ein Literarischer Atlas Europas. http://www.literaturatlas.eu/publications/ Jacobs, F., Strange Maps. http://bigthink.com/articles?blog=strange-maps Ourednik A., Maps and Spaces. http://ourednik.info/maps Rumsey D., David Rumsey Map Collection. http://www.davidrumsey.com/view/google-maps The History of Cartography Project. http://www.geography.wisc.edu/histcart/ Visual complexity. http://www.visualcomplexity.com/ Exemples de Highcharts http://www.highcharts.com/demo Infosthetics http://infosthetics.com/ Information is beautiful http://www.informationisbeautiful.net/ Strange maps http://bigthink.com/articles?blog=strange-maps Art et cartographie https://artcarto.wordpress.com/ Visual information https://visualinformation.wordpress.com/

Logiciels requis pour le cours :

Cytoscape, logiciel de cartographie de réseaux http://www.cytoscape.org/

Inkscape, alternative gratuite et open source à Adobe Illustrator, https://inkscape.org

- qGIS , logiciels SIG à spectre d'usages large en contexte académique et professionnel: http://www.qgis.org/fr/site/
- R environnement et langage de traitement de données statistiques https://www.r-project.org/

RStudio, interface d'utilisation graphique pour R: https://www.rstudio.com/

Autres logiciels utiles :

Adobe Illustrator, logiciel de dessin vectoriel (logiciel payant : non requis mais utile si possédé par les étudiants)

D3.js - Data-Driven Documents.Framework javascript pour la création de cartes dynamiques. http://d3js.org/

PhilCarto, logiciel spécialisé en cartographie thématique: http://philcarto.free.fr/ (non r)

ScapeToad, logiciel pour la production de cartogrammes anamorphiques: http://scapetoad.choros.ch/

Spyder, Scientific PYthon Development EnviRonment, interface d'utilisation pour le traitement de données statistique similaire à RStudio mais basé sur le langage Python http://pythonhosted.org/spyder/

## **Pré-requis**

Une connaissance de base en cartographie est recommandée. Le cours se déroulera dans de meilleures conditions si les logiciels requis sont déjà installés sur les ordinateurs des étudiants.

## **Forme de l'enseignement**

Atelier (y compris travaux pratiques).